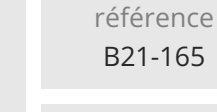

**Word Mailing, modèles, formulaires et documents longs (Perfectionnement)**

Mise à jour 17 juillet 2023

600 € HT

 $\frac{2}{3}$  (Télé-)présentiel Formation certifiante

ENI Service

# **Word Mailing, modèles, formulaires et documents longs (Perfectionnement)**

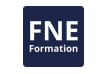

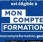

### **Objectifs**

Créer des documents en nombre, réaliser des e-mailing

14h

- Créer et personnaliser des modèles
- Concevoir et protéger des formulaires
- Utiliser les fonctionnalités avancées de Word pour gérer les documents longs
- $\odot$  Partager et suivre les modifications effectuées sur un document

#### **Pré-requis**

- Créer, mettre en forme et en page des documents simples, type courriers, notes
- Insérer et mettre en forme un tableau dans Word

#### **Certification**

Cette formation prépare à la certification Créer et mettre en page des documents à l'aide d'un traitement de texte des Editions ENI, inscrite au Répertoire Spécifique de France Compétences sous la référence RS6159 depuis le 23/11/2022. Dans le cas d'un financement de la formation par le Compte Personnel de Formation (CPF), les apprenants ont l'obligation de passer cet examen de certification. Les modalités de passage des certifications des Editions ENI sont consultables sur cette page.

#### **Public**

Toute personne utilisant régulièrement Word et maitrisant les notions fondamentales (alignements, retraits, tabulations...) désireuse d'optimiser son utilisation.

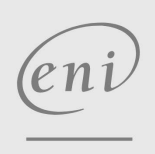

 $\sim$  02 40 92 45 50  $\sim$  formation@eni.fr www.eni-service.fr

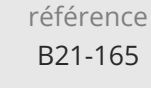

## **Word Mailing, modèles, formulaires et documents longs (Perfectionnement)**

Mise à jour 17 juillet 2023

600 € HT

ENI Service

14h

 $\mathbb{R}^{\mathbb{Q}}$  (Télé-)présentiel **Formation certifiante** 

# **Programme de la formation**

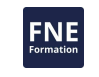

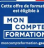

**Documents longs et partage de documents** (1ère journée)

#### **Astuces (0,5 heure)**

Astuces de saisie, de déplacement et de sélection

#### **Gestion des documents longs (5 heures)**

- Harmoniser les longueurs de pages à l'aide des sauts de page manuels
- Créer des en-têtes et pieds de page différenciés
- Gérer des mises en page multiples dans le document avec les sauts de section
- Simplifier la présentation des textes et des paragraphes en créant des styles personnalisés
- Standardiser les titres avec les styles prédéfinis
- Insérer une table des matières automatique Créer une table des matières à partir des styles
	- Mettre à jour la table des matières Modifier les styles de la table des matières

## **Partage et suivi des modifications d'un document (1,5 heure)**

- Ajouter des commentaires
- Suivre les modifications
- Accepter, refuser les modifications

#### **Mailing, modèles et formulaire (2ème journée)**

#### **Mailing (publipostage) (4 heures)**

- Créer un Mailing de type "courrier"
	- Créer ou choisir un fichier de données source
	- Préparer le document principal
	- Ajouter des conditions dans le document principal
	- Fusionner avec ou sans critères de sélection
- Créer des étiquettes de Mailing
- Réaliser un E-mailing (avec Outlook)

#### **Modèles et formulaires (3 heures)**

- Créer un document basé sur le modèle prédéfini ou personnalisé
- Créer et modifier un modèle de document
- Créer et utiliser un formulaire

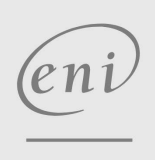

02 40 92 45 50 formation@eni.fr www.eni-service.fr

référence B21-165

**Word Mailing, modèles, formulaires et documents longs (Perfectionnement)**

ENI Service

14h

 $\mathbb{R}$  (Télé-)présentiel  $\mathbb{R}$  Formation certifiante

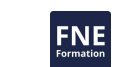

Mise à jour 17 juillet 2023

600 € HT

## **Délais d'accès à la formation**

Les inscriptions sont possibles jusqu'à 48 heures avant le début de la formation.

Dans le cas d'une formation financée par le CPF, ENI Service est tenu de respecter un délai minimum obligatoire de 11 jours ouvrés entre la date d'envoi de sa proposition et la date de début de la formation.

## **Modalités et moyens pédagogiques, techniques et d'encadrement**

Formation avec un formateur, qui peut être suivie selon l'une des 3 modalités ci-dessous :

1 Dans la salle de cours en présence du formateur.

2 Dans l'une de nos salles de cours immersives, avec le formateur présent physiquement à distance. Les salles immersives sont équipées d'un système de visio-conférence HD et complétées par des outils pédagogiques qui garantissent le même niveau de qualité.

3 Depuis votre domicile ou votre entreprise. Vous rejoignez un environnement de formation en ligne, à l'aide de votre ordinateur, tout en étant éloigné physiquement du formateur et des autres participants. Vous êtes en totale immersion avec le groupe et participez à la formation dans les mêmes conditions que le présentiel. Pour plus d'informations : Le téléprésentiel notre solution de formation à distance.

Le nombre de stagiaires peut varier de 1 à 12 personnes (5 à 6 personnes en moyenne), ce qui facilite le suivi permanent et la proximité avec chaque stagiaire.

Chaque stagiaire dispose d'un poste de travail adapté aux besoins de la formation, d'un support de cours et/ou un manuel de référence au format numérique ou papier.

Pour une meilleure assimilation, le formateur alterne tout au long de la journée les exposés théoriques, les démonstrations et la mise en pratique au travers d'exercices et de cas concrets réalisés seul ou en groupe.

## **Modalités d'évaluation des acquis**

En début et en fin de formation, les stagiaires réalisent une auto-évaluation de leurs connaissances et compétences en lien avec les objectifs de la formation. L'écart entre les deux évaluations permet ainsi de mesurer leurs acquis.

En complément, pour les stagiaires qui le souhaitent, certaines formations peuvent être validées officiellement par un examen de certification. Les candidats à la certification doivent produire un travail personnel important en vue de se présenter au passage de l'examen, le seul suivi de la formation ne constitue pas un élément suffisant pour garantir un bon résultat et/ou l'obtention de la certification.

Pour certaines formations certifiantes (ex : ITIL, DPO, ...), le passage de l'examen de certification est inclus et réalisé en fin de formation. Les candidats sont alors préparés par le formateur au passage de l'examen tout au long de la formation.

## **Moyens de suivi d'exécution et appréciation des résultats**

Feuille de présence, émargée par demi-journée par chaque stagiaire et le formateur. Evaluation qualitative de fin de formation, qui est ensuite analysée par l'équipe pédagogique ENI. Attestation de fin de formation, remise au stagiaire en main propre ou par courrier électronique.

## **Qualification du formateur**

La formation est animée par un professionnel de l'informatique et de la pédagogie, dont les compétences techniques, professionnelles et pédagogiques ont été validées par des certifications et/ou testées et approuvées par les éditeurs et/ou notre équipe pédagogique. Il est en veille technologique permanente et possède plusieurs années d'expérience sur les produits, technologies et méthodes enseignés. Il est présent auprès des stagiaires pendant toute la durée de la formation.

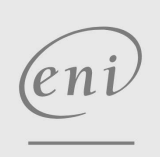

02 40 92 45 50 formation@eni.fr www.eni-service.fr

**ENI Service - Centre de Formation** adresse postale : BP 80009 44801 Saint-Herblain CEDEX SIRET : 403 303 423 00020 B403 303 423 RCS Nantes, SAS au capital de 864 880